## **NEW AGE**

# 2021 CBSEBOARD

## **SAMPLE PAPER**

### COMPUTER SCIENCE WITH

## PYTHON

CBSE SAMPLE PAPER AS PER THE LATEST
 CBSE SYLLABUS AND MARKING SCHEME

Harsh Bhasin

2021 CBSE BOARD Sample Paper includes Marking Scheme Issued by CBSE

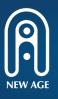

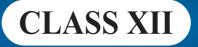

#### Computer Science CLASS-XII Code No. 083 2020-21

#### 1. Prerequisites

Computer Science- Class XI

2. Learning Outcomes

- Apply the concept of functions.
- Ability to use Python libraries.
- Apply the concept of file handling.
- Ability to use basic data structures: Stacks.
- Explain the basics of computer networks.
- Ability to use connectivity between Python and SQL.
- 3. Distribution of Marks:

| Unit | Unit Name                                     | Theory | Periods |           |
|------|-----------------------------------------------|--------|---------|-----------|
| No.  |                                               | Marks  | Theory  | Practical |
| Ι    | Computational Thinking and<br>Programming – 2 | 40     | 50      | 30        |
| II   | Computer Networks                             | 10     | 10      |           |
| III  | Database Management                           | 20     | 20      | 10        |
|      | Total                                         | 70     | 80      | 40        |

Unit I: Computational Thinking and Programming - 2

- Revision of the basics of Python covered in Class XI.
- Functions: scope, parameter passing, mutable/immutable properties of data objects, passing strings, lists, tuples, dictionaries to functions, default parameters, positional parameters, return values, functions using libraries: mathematical and string functions.
- File handling: Need for a data file, Types of file: Text files, Binary files and CSV (Comma separated values) files.

- Text File: Basic operations on a text file: Open (filename absolute or relative path, mode), Close a text file, Reading and Manipulation of data from a text file, Appending data into a text file, standard input / output and error streams, relative and absolute paths.
- Binary File: Basic operations on a binary file: Open (filename absolute or relative path, mode), Close a binary file, Pickle Module methods load and dump; Read, Write/Create, Search, Append and Update operations in a binary file.
- CSV File: Import csv module, functions Open, Close a csv file, Read from a csv file and Write into a csv file using csv.reader () and csv.writerow().
- Using Python libraries: Import Python libraries.
- Data-structures: Lists as covered in Class XI, Stacks Push, Pop using a list.

#### Unit II: Computer Networks

- Evolution of Networking: ARPANET, Internet, Interspace Different ways of sending data across the network with reference to switching techniques (Circuit and Packet switching).
- Data Communication terminologies: Concept of Channel, Bandwidth (Hz, KHz, MHz) and Data transfer rate (bps, Kbps, Mbps, Gbps, Tbps).
- Transmission media: Twisted pair cable, coaxial cable, optical fiber, infrared, radio link, microwave link and satellite link.
- Network devices: Modem, RJ45 connector, Ethernet Card, Router, Switch, Gateway, WiFi card.
- Network Topologies and types: Bus, Star, Tree, PAN, LAN, WAN, MAN.
- Network Protocol: TCP/IP, File Transfer Protocol (FTP), PPP, HTTP, SMTP, POP3, Remote Login (Telnet) and Internet, Wireless / Mobile Communication protocol such as GSM, GPRS and WLL.
- Mobile Telecommunication Technologies: 1G, 2G, 3G, 4G and 5G; Mobile processors;

Electronic mail protocols such as SMTP, POP3, Protocols for Chat and Video Conferencing: VoIP, Wireless technologies such as Wi-Fi and WiMax

□ Network Security Concepts:

Threats and prevention from Viruses, Worms, Trojan horse, Spams Use of Cookies, Protection using Firewall, https;

India IT Act, Cyber Law, Cyber Crimes, IPR issues, hacking.

• Introduction To Web services: WWW, Hyper Text Markup Language (HTML), Extensible Markup Language (XML); Hyper Text Transfer Protocol (HTTP); Domain Names; URL; Website, Web browser, Web Servers; Web Hosting.

#### Unit III: Database Management

Database Concepts: Introduction to database concepts and its need.

Relational data model: Concept of domain, relation, tuple, attribute, degree, cardinality, key, primary key, candidate key, alternate key and foreign key;

Structured Query Language:

General Concepts: Advantages of using SQL, Data Definition Language and Data Manipulation Language;

Data Types: number / decimal, character / varchar/ varchar2, date;

SQL commands covered in class XI (2019-20)

SELECT, DISTINCT, FROM, WHERE, IN, BETWEEN, LIKE, NULL/

IS NULL, ORDER BY, GROUP BY, HAVING;

SQL functions: SUM ( ), AVG ( ), COUNT ( ), MAX ( ) and MIN ( );

Joins: equi-join and natural join

Interface of Python with an SQL database

- Connecting SQL with Python
- Creating Database connectivity Applications
- Performing Insert, Update, Delete queries
- Display data by using fetchone(),fetchall(),rowcount
- 4. Practical

| S.<br>No. | Area                                                                                                    | Marks<br>(Total=30) |
|-----------|----------------------------------------------------------------------------------------------------|---------------------|
| 1         | Lab Test:                                                                                                    |                     |
|           | 1. Python program (60% logic + 20% documentation + 20% code quality)                                                                          | 7                   |
|           | 2. Small Python program that sends a SQL query<br>to a database and displays the result. A stub<br>program can be provided.                   | 5                   |
| 2         | Report file: Minimum 20 Python programs. Out of<br>this at least 4 programs should send SQL<br>commands to a database and retrieve the result | 7                   |
| 3         | Project (that uses the concepts that have been learnt<br>in Class 11 and 12)                                                                  | 8                   |
| 4         | Viva voce                                                                                                    | 3                   |

5. Suggested Practical List:

#### Python Programming

- Read a text file line by line and display each word separated by a #.
- Read a text file and display the number of vowels/ consonants/ uppercase/ lowercase characters in the file.
- Create a binary file with name and roll number. Search for a given roll number and display the name, if not found display appropriate message.
- Create a binary file with roll number, name and marks. Input a roll number and update the marks.
- Remove all the lines that contain the character `a' in a file and write it to another file.
- Write a random number generator that generates random numbers between 1 and 6 (simulates a dice).
- Write a Python program to implement a stack and queue using a list data-structure.
- Take a sample of ten phishing e-mails (or any text file) and find most commonly occurring word(s)

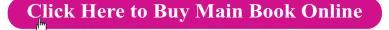

(iv)

Database Management

- Create a student table and insert data. Implement the following SQL commands on the student table: ALTER table to add new attributes / modify data type / drop attribute UPDATE table to modify data ORDER By to display data in ascending / descending order DELETE to remove tuple(s) GROUP BY and find the min, max, sum, count and average
  Similar exercise may be framed for other cases.
- Similar exercise may be framed for other cases.
- Integrate SQL with Python by importing the MySQL module.

#### 6. Project

The aim of the class project is to create something that is tangible and useful using Python / Python and SQL connectivity. This should be done in groups of two to three students and should be started by students at least 6 months before the submission deadline. The aim here is to find a real world problem that is worthwhile to solve.

Students are encouraged to visit local businesses and ask them about the problems that they are facing. For example, if a business is finding it hard to create invoices for filing GST claims, then students can do a project that takes the raw data (list of transactions), groups the transactions by category, accounts for the GST tax rates, and creates invoices in the appropriate format. Students can be extremely creative here. They can use a wide variety of Python libraries to create user friendly applications such as games, software for their school, software for their disabled fellow students, and mobile applications, Of course to do some of these projects, some additional learning is required; this should be encouraged. Students should know how to teach themselves.

The students should be sensitized to avoid plagiarism and violations of copyright issues while working on projects. Teachers should take necessary measures for this.

### Contents

|    | Syllabus                                                                      | <i>(i)</i> |
|----|-------------------------------------------------------------------------------|------------|
|    | CS with PYTHON Supplement                                                     | (vii)      |
|    | CS with PYTHON Main Book                                                      | (viii)     |
| 1. | Computer Science Sample Question Paper (Theory) 2020-2021                     | CS-1       |
| 2. | Computer Science Sample Question Paper (Theory) 2020-2021 with Marking Scheme | CS-12      |

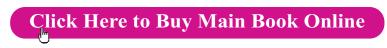

## COMPUTER SCIENCE WITH PYTHON SUPPLEMENT

For the new topics introduced by CBSE in the latest Syllabus issued in July, 2020

## **CLASS XII**

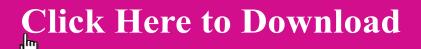

| Committed to Educate the Mat | ion |
|------------------------------|-----|
|                              |     |
| R                            |     |
| Publishing Globally          |     |
| IN INDIA                     |     |

**NEW AGE INTERNATIONAL (P) LIMITED, PUBLISHERS** 

**LONDON • NEW DELHI • NAIROBI** 

Bangalore • Chennai • Cochin • Guwahati • Hyderabad • Kolkata • Lucknow • Mumbai Visit us at **www.newagepublishers.com** 

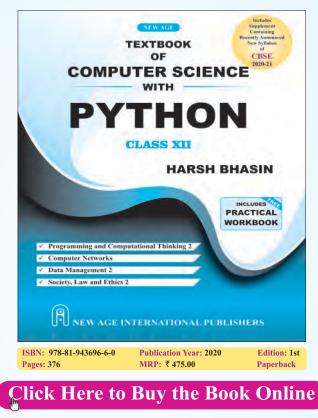

*Computer Science with Python Programming* is a textbook designed for the students of Class XII, CBSE. It covers complete course of Computer Science. The book has been written in easy to understand language and contains ample examples. However, every attempt has been made to keep the text as precise as possible.

The code has been tested in Python 3.x on a machine with Windows 10.

Each chapter of the book includes a variety of end-chapter exercises in the form of MCQs with answers, review questions, and programming exercises to help readers test their knowledge. It may be stated here that the topics in the book have been written considering the fact that some of the readers may opt Computer Science as their career.

#### Key Features:

- The book has sections dedicated to Computer System and Organization to help the students to understand the basics.
- Offers in-depth treatment of topics such as Pyplot and functions.
- The book introduces Django.
- Provides points to remember and a Glossary with definitions of the key terms at the end of each chapter which will help readers to quickly recollect the important concepts.
- Questions, given at the end of each chapter and the Appendices would help students during viva and examinations.

**Harsh Bhasin** has done his B Tech. in Computer Science and M Tech. in Computers and is currently pursuing PhD. He qualified UGC NET in 2012 and received the Visvesvaraya Fellowship from DIETY in 2016. He was awarded the Young Researcher's Award by ErNet in 2012. Mr. Bhasin has authored a few papers, including those published in journals like *Soft Computing*. He has also authored "*Programming in C#*" (2014), "*Algorithm Analysis and Design*" (2015) and "*Theory of Computation*". He has been actively involved in research both as an author and reviewer for ACM, Pearson, Oxford University Press, Springer etc. Mr. Bhasin was the editor in chief of the special issue on "*Applicability of Soft Computing Techniques in NP Problems*," SciEp, USA.

Professionally, Mr. Bhasin is a programmer and has been involved in the development of many Enterprise Resource Planning Systems while being the proprietor of a firm based in Faridabad, Haryana, India. He has a vast industrial experience. He was an Assistant Professor in Department of Computer Science, FMIT, Jamia Hamdard. He has also taught as visiting faculty in many colleges including Delhi Technological University.

His areas of interest include Genetic Algorithms, Theory of Computation, C#, Python, Algorithms, Cellular Automata and Machine Learning.

His personal interests include Hindi poetry and Hindustani Classical Music. Mr. Bhasin is also a blogger. You can reach him at his Facebook page DTU Computation or via email at i\_harsh\_bhasin@yahoo.com.

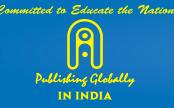

#### NEW AGE INTERNATIONAL (P) LIMITED, PUBLISHERS LONDON • NEW DELHI • NAIROBI

Bangalore • Chennai • Cochin • Guwahati • Hyderabad • Kolkata • Lucknow • Mumbai

Visit us at www.newagepublishers.com

#### Class: XII Session: 2020-21 Computer Science (083) Sample Question Paper (Theory)

#### Maximum Marks: 70

#### Time Allowed: 3 hours

#### **General Instructions:**

- 1. This question paper contains two parts A and B. Each part is compulsory.
- 2. Both Part A and Part B have choices.
- 3. Part-A has 2 sections:
  - a. Section I is short answer questions, to be answered in one word or one line.
  - b. Section II has two case studies questions. Each case study has 4 case-based subparts. An examinee is to attempt any 4 out of the 5 subparts.
- 4. Part B is Descriptive Paper.
- 5. Part- B has three sections
  - a. Section-I is short answer questions of 2 marks each in which two question have internal options.
  - b. Section-II is long answer questions of 3 marks each in which two questions have internal options.
  - c. Section-III is very long answer questions of 5 marks each in which one question has internal option.
- 6. All programming questions are to be answered using Python Language only

| Question | Part-A                                                                                                    | Marks     |
|----------|----------------------------------------------------------------------------------------------------|-----------|
| No.      |                                                                                                    | allocated |
|          | Section-I                                                                                                    |           |
|          | Select the most appropriate option out of the options given for each question. Attempt any 15 questions from question no 1 to 21. |           |
| 1        | Find the invalid identifier from the following                                                                                    | 1         |
|          | a) <b>MyName b) True c) 2ndName d) My_Name</b>                                                                                    |           |
| 2        | Given the lists L=[1,3,6,82,5,7,11,92], write the output of print(L[2:5])                                                         | 1         |
| 3        | Write the full form of CSV.                                                                                                    | 1         |
| 4        | Identify the valid arithmetic operator in Python from the following.                                                              | 1         |
|          | a) ? b) < c) ** d) and                                                                                                    |           |

|    |                                                                                     | r |
|----|-------------------------------------------------------------------------------------|---|
|    |                                                                                     |   |
| 5  | Suppose a tuple T is declared as $T = (10, 12, 43, 39)$ , which of the following is | 1 |
|    | incorrect?                                                                          |   |
|    | a) print(T[1])                                                                      |   |
|    | b) T[2] = -29                                                                       |   |
|    | c) print(max(T))                                                                    |   |
|    | d) print(len(T))                                                                    |   |
| 6  | Write a statement in Python to declare a dictionary whose keys are 1, 2, 3          | 1 |
|    | and values are Monday, Tuesday and Wednesday respectively.                          |   |
| 7  | A tuple is declared as                                                              | 1 |
|    | T = (2,5,6,9,8)                                                                     |   |
|    | What will be the value of sum(T)?                                                   |   |
| 8  | Name the built-in mathematical function / method that is used to return an          | 1 |
|    | absolute value of a number.                                                         |   |
| 9  | Name the protocol that is used to send emails.                                      | 1 |
| 10 | Your friend Ranjana complaints that somebody has created a fake profile on          | 1 |
|    | Facebook and defaming her character with abusive comments and pictures.             |   |
|    | Identify the type of cybercrime for these situations.                               |   |
| 11 | In SQL, name the clause that is used to display the tuples in ascending order       | 1 |
|    | of an attribute.                                                                    |   |
| 12 | In SQL, what is the use of IS NULL operator?                                        | 1 |
| 13 | Write any one aggregate function used in SQL.                                       | 1 |
| 14 | Which of the following is a DDL command?                                            | 1 |
|    | a) SELECT b) ALTER c) INSERT d) UPDATE                                              |   |
| 15 | Name The transmission media best suitable for connecting to hilly areas.            | 1 |
| 16 | Identify the valid declaration of L:                                                | 1 |
|    | L = ['Mon', '23', 'hello', '60.5']                                                  |   |

|    | a. dictionary b. string c.tuple d. list                                                                                      |   |
|----|----------------------------------------------------------------------------------------------------|---|
| 17 | If the following code is executed, what will be the output of the following code?                                            | 1 |
|    | name="ComputerSciencewithPython"                                                                                             |   |
|    | print(name[3:10])                                                                                                    |   |
| 18 | In SQL, write the query to display the list of tables stored in a database.                                                  | 1 |
| 19 | Write the expanded form of Wi-Fi.                                                                                            | 1 |
| 20 | Which of the following types of table constraints will prevent the entry of                                                  | 1 |
|    | duplicate rows?                                                                                                    |   |
|    | a) Unique                                                                                                    |   |
|    | b) <b>Distinct</b>                                                                                                    |   |
|    | c) Primary Key                                                                                                    |   |
|    | d) <b>NULL</b>                                                                                                    |   |
| 21 | Rearrange the following terms in increasing order of data transfer rates.                                                    | 1 |
|    | Gbps, Mbps, Tbps, Kbps, bps                                                                                                  |   |
|    | Section-II                                                                                                    |   |
|    | Both the Case study based questions are compulsory. Attempt any 4 sub parts from each question. Each question carries 1 mark |   |
| 22 | A departmental store MyStore is considering to maintain their inventory                                                      |   |
|    | using SQL to store the data. As a database administer, Abhay has decided                                                     |   |
|    | that :                                                                                                    |   |
|    | Name of the database - mystore                                                                                               |   |
|    | Name of the table - STORE                                                                                                    |   |
|    | The attributes of STORE are as follows:                                                                                      |   |
|    | ItemNo - numeric                                                                                                    |   |
|    | ItemName – character of size 20                                                                                              |   |
|    | Scode - numeric                                                                                                    |   |
|    | Quantity – numeric                                                                                                    |   |
|    |                                                                                                    |   |
|    |                                                                                                    |   |

|    |              | Table : ST     | ORE                          |            |              |            |   |
|----|--------------|----------------|------------------------------|------------|--------------|------------|---|
|    |              | ItemNo         | ItemName                     | Scode      | Quantity     |            |   |
|    |              | 2005           | Sharpener Classic            | 23         | 60           |            |   |
|    |              | 2003           | Ball Pen 0.25                | 22         | 50           |            |   |
|    |              | 2002           | Get Pen Premium              | 21         | 150          |            |   |
|    |              | 2006           | Get Pen Classic              | 21         | 250          |            |   |
|    |              | 2001           | Eraser Small                 | 22         | 220          |            |   |
|    |              | 2004           | Eraser Big                   | 22         | 110          |            |   |
|    |              | 2009           | Ball Pen 0.5                 | 21         | 180          |            |   |
|    | (a) Ider     | ntify the attr | ibute best suitable to be o  | declared   | as a prima   | ry key,    | 1 |
|    | (b) Writ     | te the degre   | e and cardinality of the ta  | able STO   | RE.          |            | 1 |
|    | (c) Inse     | ert the follov | ving data into the attribute | es ItemNo  | o, ItemNan   | ne and     | 1 |
|    | SCo          | ode respect    | ively in the given table ST  | FORE.      |              |            |   |
|    | Item         | nNo = 2010     | , ItemName = "Note Book      | and So     | code = 25    |            |   |
|    | (d) Abh      | ay want to     | remove the table STORE       | from the   | database     | MyStore.   | 1 |
|    | Whi          | ich commar     | nd will he use from the fol  | lowing:    |              |            |   |
|    |              | a) DELETI      | E FROM store;                |            |              |            |   |
|    |              | b) DROP        | TABLE store;                 |            |              |            |   |
|    |              | c) DROP I      | DATABASE mystore;            |            |              |            |   |
|    |              | d) DELETI      | E store FROM mystore;        |            |              |            |   |
|    | (e) Nov      |                | nts to display the structur  | o of the t | able STOR    | PEio       | 1 |
|    | . ,          | •              | ributes and their respecti   |            |              |            | 1 |
|    |              |                | le. Write the query to disp  | -          | -            | 10 1103    |   |
|    | use          |                |                              | nay the s  | ame.         |            |   |
| 23 | Ranjan Kur   | mar of class   | 12 is writing a program t    | o create   | a CSV file   | "user.csv" |   |
|    | which will c | ontain user    | name and password for        | some en    | tries. He ha | as written |   |
|    | the followin | g code. As     | a programmer, help him       | to succes  | sfully exec  | cute the   |   |
|    | given task.  |                |                              |            |              |            |   |
|    |              |                |                              |            |              |            |   |
|    | import       |                | _                            |            | # Line       | e 1        |   |
|    | def addCsv   | /File(UserN    | ame,PassWord):  #            | to write / | add data ir  | nto the    |   |
|    | CSV file     |                | ,, -                         |            |              |            |   |
|    |              | 'user.csv','_  | ')                           |            | # Lir        | ne 2       |   |

|    | newFileWriter = csv.writer(f)                                             |   |
|----|---------------------------------------------------------------------------|---|
|    | newFileWriter.writerow([UserName,PassWord])                               |   |
|    | f.close()                                                                 |   |
|    |                                                                           |   |
|    | #csv file reading code                                                    |   |
|    | def readCsvFile(): # to read data from CSV file                           |   |
|    | with open(' user.csv','r') as newFile:                                    |   |
|    | newFileReader = csv(newFile) # Line 3                                     |   |
|    | for row in newFileReader:                                                 |   |
|    | print (row[0],row[1])                                                     |   |
|    | newFile # Line 4                                                          |   |
|    |                                                                           |   |
|    | addCsvFile("Arjun","123@456")                                             |   |
|    | addCsvFile("Arunima","aru@nima")                                          |   |
|    | addCsvFile("Frieda","myname@FRD")                                         |   |
|    | readCsvFile() #Line 5                                                     |   |
|    |                                                                           |   |
|    | (a) Name the module he should import in Line 1.                           | 1 |
|    | (b) In which mode, Ranjan should open the file to add data into the file  | 1 |
|    | (c) Fill in the blank in Line 3 to read the data from a csv file.         | 1 |
|    | (d) Fill in the blank in Line 4 to close the file.                        | 1 |
|    | (e) Write the output he will obtain while executing Line 5.               | 1 |
|    | Part – B                                                                  |   |
|    |                                                                           |   |
|    | Section-I                                                                 |   |
| 24 | Evaluate the following expressions:                                       | 2 |
|    | a) 6 * 3 + 4**2 // 5 – 8                                                  |   |
|    | b) 10 > 5 and 7 > 12 or not 18 > 3                                        |   |
|    |                                                                           |   |
| 25 | Differentiate between Viruses and Worms in context of networking and data | 2 |
|    | communication threats.                                                    |   |
|    | OR                                                                        |   |
|    | Differentiate between Web server and web browser. Write any two popular   |   |
|    | web browsers.                                                             |   |
| 26 | Expand the following terms:                                               | 2 |
|    | a. SMTP b. XML c. LAN d. IPR                                              |   |

| 27 | Differentiate between actual parameter(s) and a formal parameter(s) with a                                                                   | 2 |  |  |  |
|----|----------------------------------------------------------------------------------------------------|---|--|--|--|
|    | suitable example for each.                                                                                                    |   |  |  |  |
|    | OR                                                                                                    |   |  |  |  |
|    | Explain the use of global key word used in a function with the help of a                                                                     |   |  |  |  |
|    | suitable example.                                                                                                    |   |  |  |  |
| 28 | Rewrite the following code in Python after removing all syntax error(s).                                                                     | 2 |  |  |  |
|    | Underline each correction done in the code.                                                                                                  |   |  |  |  |
|    | Value=30                                                                                                    |   |  |  |  |
|    | for VAL in range(0,Value)                                                                                                    |   |  |  |  |
|    | If val%4==0:                                                                                                    |   |  |  |  |
|    | print (VAL*4)                                                                                                    |   |  |  |  |
|    | Elseif val%5==0:                                                                                                    |   |  |  |  |
|    | print (VAL+3)                                                                                                    |   |  |  |  |
|    | else                                                                                                    |   |  |  |  |
|    | print(VAL+10)                                                                                                    |   |  |  |  |
| 29 | What possible outputs(s) are expected to be displayed on screen at the time                                                                  |   |  |  |  |
|    | of execution of the program from the following code? Also specify the                                                                        |   |  |  |  |
|    | maximum values that can be assigned to each of the variables Lower and                                                                       |   |  |  |  |
|    | Upper.                                                                                                    |   |  |  |  |
|    | import random                                                                                                    |   |  |  |  |
|    | AR=[20,30,40,50,60,70];                                                                                                    |   |  |  |  |
|    | Lower =random.randint(1,3)                                                                                                    |   |  |  |  |
|    | Upper =random.randint(2,4)                                                                                                    |   |  |  |  |
|    | for K in range(Lower, Upper +1):<br>print (AR[K],end="#")                                                                                    |   |  |  |  |
|    | (i) 10#40#70# (ii) 30#40#50# (iii) 50#60#70# (iv)<br>40#50#70#                                                                               |   |  |  |  |
| 30 | What do you understand by Candidate Keys in a table? Give a suitable example of Candidate Keys from a table containing some meaningful data. | 2 |  |  |  |

| 31 | Differentiate between <i>fetchone()</i> and <i>fetchall()</i> methods with suitable | 2 |
|----|-------------------------------------------------------------------------------------|---|
|    | examples for each.                                                                  |   |
| 32 | Write the full forms of DDL and DML. Write any two commands of DML in               | 2 |
|    | SQL.                                                                                |   |
| 33 | Find and write the output of the following Python code:                             | 2 |
|    | def Display(str):                                                                   |   |
|    | m=""                                                                                |   |
|    | for i in range(0,len(str)):                                                         |   |
|    | if(str[i].isupper()):                                                               |   |
|    | m=m+str[i].lower()                                                                  |   |
|    | elif str[i].islower():                                                              |   |
|    | m=m+str[i].upper()                                                                  |   |
|    | else:                                                                               |   |
|    | if i%2==0:                                                                          |   |
|    | m=m+str[i-1]                                                                        |   |
|    | else:                                                                               |   |
|    | m=m+"#"                                                                             |   |
|    | print(m)                                                                            |   |
|    | Display('Fun@Python3.0')                                                            |   |
|    | Section- II                                                                         |   |
| 34 | Write a function LShift(Arr,n) in Python, which accepts a list Arr of numbers       | 3 |
|    | and n is a numeric value by which all elements of the list are shifted to left.     |   |
|    | Sample Input Data of the list                                                       |   |
|    | Arr= [ 10,20,30,40,12,11], n=2                                                      |   |
|    | Output                                                                              |   |
|    | Arr = [30,40,12,11,10,20]                                                           |   |
| 35 | Write a function in Python that counts the number of "Me" or "My" words             | 3 |
|    | present in a text file "STORY.TXT".                                                 |   |
|    | If the "STORY.TXT" contents are as follows:                                         |   |
|    | My first book                                                                       |   |
|    | was Me and                                                                          |   |

|    |          | My Family.          | lt       |                      |                   |                |           |   |
|----|----------|---------------------|----------|----------------------|-------------------|----------------|-----------|---|
|    |          | gave me             |          |                      |                   |                |           |   |
|    |          | chance to b         | be       |                      |                   |                |           |   |
|    |          | Known to th         | ne       |                      |                   |                |           |   |
|    |          | world.              |          |                      |                   |                |           |   |
|    |          |                     | <b>.</b> | Como based de la com |                   |                |           |   |
|    | In       | -                   |          | tion should be:      |                   |                |           |   |
|    |          | Cour                |          | e/My in file: 4      |                   |                |           |   |
|    |          |                     |          | OR                   |                   |                |           |   |
|    | Write    | a function Al       | MCoun    | t() in Python, wh    | nich should read  | d each ch      | aracter   |   |
|    | of a te  | xt file STOR        | Y.TXT    | , should count a     | nd display the c  | occurance      | e of      |   |
|    |          |                     | l (inclu | ding small cases     | s a and m too).   |                |           |   |
|    | Exam     |                     |          |                      |                   |                |           |   |
|    | If the f | ile content is      |          |                      |                   |                |           |   |
|    |          | Updated information |          |                      |                   |                |           |   |
|    |          | -                   | -        | fficial websites.    |                   |                |           |   |
|    | The E    |                     | nction s | hould display th     | e output as:      |                |           |   |
|    |          | A or a:4            |          |                      |                   |                |           |   |
|    |          | M or m :2           |          |                      |                   |                |           |   |
| 36 | Write th | e outputs of        | the SC   | L queries (i) to     | (iii) based on th | e relatior     | s Teacher | 3 |
|    |          | sting given b       |          | ,                    | . ,               |                |           |   |
|    |          |                     |          |                      |                   |                |           |   |
|    | Table    | : Teacher           |          |                      |                   |                |           |   |
|    | T_ID     | Name                | Age      | Department           | Date_of_join      | Salary         | Gender    |   |
|    | 1        | Jugal               | 34       | Computer Sc          | 10/01/2017        | 12000          | М         |   |
|    | 2        | Sharmila            | 31       | History              | 24/03/2008        | 20000          | F         |   |
|    | 3        | Sandeep             | 32       | Mathematics          | 12/12/2016        | 30000          | М         |   |
|    |          | Sangeeta            | 35       | History              | 01/07/2015        | 40000          | F         |   |
|    | 4        | -                   |          | Mathematica          | 05/09/2007        | 25000          | М         |   |
|    | 4        | Rakesh              | 42       | Mathematics          |                   |                |           |   |
|    |          |                     | 42<br>50 | History              | 27/06/2008        | 30000          | М         |   |
|    | 5        |                     |          |                      |                   | 30000<br>21000 | M<br>M    |   |

|    |                                                                                         | Table           | e : Posting                          |                | ]                   |   |  |
|----|-----------------------------------------------------------------------------------------|-----------------|--------------------------------------|----------------|---------------------|---|--|
|    |                                                                                         | P_ID            | Department                           | Place          | -                   |   |  |
|    |                                                                                         | 1               | History                              | Agra           | -                   |   |  |
|    |                                                                                         | 2               | Mathematics                          | Raipur         |                     |   |  |
|    |                                                                                         | 3               | Computer Science                     | Delhi          |                     |   |  |
|    |                                                                                         |                 |                                      |                | -                   |   |  |
|    |                                                                                         |                 | ELECT Department, cou                | unt(*) FRO     | M Teacher           |   |  |
|    |                                                                                         |                 | ROUP BY Department;                  |                | to of loip)         |   |  |
|    |                                                                                         |                 | ELECT Max(Date_of_Jo<br>ROM Teacher; | oin),iviin(Da  | ate_ol_Join)        |   |  |
|    |                                                                                         |                 | ELECT Teacher.name,T                 | eacher De      | partment            |   |  |
|    |                                                                                         |                 | osting.Place FROM Tea                |                | -                   |   |  |
|    |                                                                                         |                 | eacher.Department = Po               |                | •                   |   |  |
|    |                                                                                         |                 | osting.Place="Delhi";                | •              |                     |   |  |
|    |                                                                                         |                 |                                      |                |                     |   |  |
| 37 | Write a function in Python PUSH(Arr), where Arr is a list of numbers. From              |                 |                                      |                |                     |   |  |
|    | this list push all                                                                      | numbers         | divisible by 5 into a stat           | ck impleme     | ented by using a    |   |  |
|    |                                                                                         |                 | has at least one element             | nt, otherwis   | se display          |   |  |
|    | appropriate error message.                                                              |                 |                                      |                |                     |   |  |
|    | <b>OR</b><br>Write a function in Python POP(Arr), where Arr is a stack implemented by a |                 |                                      |                |                     |   |  |
|    |                                                                                         |                 | tion returns the value de            |                | . ,                 |   |  |
|    |                                                                                         |                 |                                      |                |                     |   |  |
|    |                                                                                         |                 | Section-III                          |                |                     |   |  |
| 38 | MyPace Univers                                                                          | sity is set     | ting up its academic blo             | cks at Nay     | a Raipur            | 5 |  |
|    | and is planning                                                                         | to set up       | a network. The Univers               | ity has 3 a    | cademic             |   |  |
|    | blocks and one                                                                          | Human R         | esource Center as show               | wn in the d    | liagram             |   |  |
|    | below:                                                                                  |                 |                                      |                |                     |   |  |
|    |                                                                                         |                 |                                      |                |                     |   |  |
|    |                                                                                         |                 |                                      | nology<br>lock |                     |   |  |
|    |                                                                                         | La<br>Blo       |                                      |                | IR<br>enter         |   |  |
|    | Center to C                                                                             | ∟<br>Center dis | tances between various               | blocks/ce      | nter is as follows: |   |  |
|    |                                                                                         |                 |                                      |                |                     |   |  |

|    |                                            |            | Low                         | Block to busin                    | oco Plask       | 40m            |         |         |   |  |
|----|--------------------------------------------|------------|-----------------------------|-----------------------------------|-----------------|----------------|---------|---------|---|--|
|    |                                            |            | Law Block to business Block |                                   |                 | _              |         |         |   |  |
|    |                                            |            |                             | block to Tech                     |                 |                | _       |         |   |  |
|    |                                            |            |                             | Block to HR c                     |                 | 105m           |         |         |   |  |
|    |                                            |            |                             | Business Block to technology      |                 |                |         |         |   |  |
|    |                                            |            | Bloc                        | k                                 |                 |                |         |         |   |  |
|    |                                            |            | Bus                         | iness Block to                    | HR Center       | 35m            |         |         |   |  |
|    |                                            |            | Tec                         | Technology block to HR center 15m |                 |                |         |         |   |  |
|    | Num                                        | ber of co  | npute                       | rs in each of th                  | e blocks/Cer    | nter is as fo  | llows   | :       |   |  |
|    |                                            |            | Law                         | Block                             | 15              |                |         |         |   |  |
|    |                                            |            | Tec                         | nnology Block                     | 40              |                |         |         |   |  |
|    |                                            |            | HR                          | center                            | 115             |                |         |         |   |  |
|    |                                            |            | Bus                         | iness Block                       | 25              |                |         |         |   |  |
|    |                                            |            |                             |                                   |                 |                |         |         |   |  |
|    | a)                                         | Suggest t  | he mo                       | st suitable plac                  | ce (i.e., Blocł | k/Center) to   | o insta | ll      |   |  |
|    |                                            | the serve  | r of thi                    | s University wi                   | th a suitable   | reason.        |         |         |   |  |
|    | b)                                         | Suggest a  | an idea                     | al layout for co                  | nnecting the    | se blocks/c    | enters  | s for a |   |  |
|    | ,                                          | wired con  | nectiv                      | ity.                              |                 |                |         |         |   |  |
|    | C)                                         | Which de   | vice w                      | ill you suggest                   | to be placed    | d/installed in | n eacł  | า       |   |  |
|    |                                            | of these b | locks/                      | centers to effic                  | iently conne    | ct all the     |         |         |   |  |
|    |                                            | computer   | s withi                     | n these blocks                    | /centers.       |                |         |         |   |  |
|    | d)                                         | Suggest 1  | the pl                      | acement of a                      | Repeater i      | n the netv     | vork    |         |   |  |
|    | ,                                          | with just  | ificat                      | ion.                              |                 |                |         |         |   |  |
|    | e)                                         | The unive  | ersity is                   | s planning to c                   | onnect its ad   | mission off    | ice in  |         |   |  |
|    |                                            |            | •                           | nore than 1250                    |                 |                |         |         |   |  |
|    |                                            |            |                             | out of LAN, M                     |                 | •              |         |         |   |  |
|    |                                            | Justify yo |                             |                                   | ·               |                |         |         |   |  |
|    |                                            |            |                             |                                   |                 |                |         |         |   |  |
|    |                                            |            |                             |                                   |                 |                |         |         |   |  |
| 39 | Write SC                                   | QL comma   | ands f                      | or the following                  | g queries (i) t | o (v) basec    | l on th | ne      | 5 |  |
|    |                                            |            |                             |                                   |                 |                |         |         |   |  |
|    | relations Teacher and Posting given below: |            |                             |                                   |                 |                |         |         |   |  |
|    | Table : Teacher                            |            |                             |                                   |                 |                |         |         |   |  |
|    | T_ID I                                     | Name       | Age                         | Department                        | Date_of_joi     | n Sala         | ary     | Gender  |   |  |
|    | 1                                          | Jugal      | 34                          | Computer                          | 10/01/201       | 17 120         | 00      | М       |   |  |
|    |                                            | Jugui      | U T                         | Sc                                | 10/01/20        |                |         |         |   |  |
|    | 2 \$                                       | Sharmila   | 31                          | History                           | 24/03/200       | 08 200         | 00      | F       |   |  |

CS-10

|    | •                                                                                                    | 0                                                                              | 00                                                                                  | Math and the                                                                                   | 40/40/6                                 | 040                               | 00000                                        | N.4                |   |
|----|----------------------------------------------------------------------------------------------------|--------------------------------------------------------------------------------|-------------------------------------------------------------------------------------|------------------------------------------------------------------------------------------------|-----------------------------------------|-----------------------------------|----------------------------------------------|--------------------|---|
|    | 3                                                                                                    | Sandeep                                                                        | 32                                                                                  | Mathematics                                                                                    | 12/12/2                                 |                                   | 30000                                        | Μ                  |   |
|    | 4                                                                                                    | Sangeeta                                                                       |                                                                                     | History                                                                                        | 01/07/2                                 |                                   | 40000                                        | F                  |   |
|    | 5                                                                                                    | Rakesh                                                                         |                                                                                     | Mathematics                                                                                    | 05/09/2                                 |                                   | 25000                                        | М                  |   |
|    | 6                                                                                                    | Shyam                                                                          | 50                                                                                  | History                                                                                        | 27/06/2                                 | 2008                              | 30000                                        | М                  |   |
|    | 7                                                                                                    | Shiv Om                                                                        | 44                                                                                  | Computer<br>Sc                                                                                 | 25/02/2                                 | 2017                              | 21000                                        | М                  |   |
|    | 8                                                                                                    | Shalakha                                                                       | 33                                                                                  | Mathematics                                                                                    | 31/07/2                                 | 2018                              | 20000                                        | F                  |   |
|    |                                                                                                    | 11                                                                             |                                                                                     |                                                                                                |                                         |                                   |                                              | JJ                 |   |
|    |                                                                                                    |                                                                                |                                                                                     | : Posting                                                                                      |                                         |                                   |                                              |                    |   |
|    |                                                                                                    |                                                                                | P_ID                                                                                | Department                                                                                     | t                                       | Place                             |                                              |                    |   |
|    |                                                                                                    |                                                                                | 1                                                                                   | History                                                                                        |                                         | Agra                              |                                              |                    |   |
|    |                                                                                                    |                                                                                | 2                                                                                   | Mathematic                                                                                     | S                                       | Raipu                             | r                                            |                    |   |
|    |                                                                                                    |                                                                                | 3                                                                                   | Computer S                                                                                     | Science                                 | Delhi                             |                                              |                    |   |
|    | i                                                                                                    | depar<br>ii. To lis<br>depar<br>iii. To lis<br>ascer<br>v. To dis<br>v. To dis | rtment.<br>It the na<br>Itment.<br>It the na<br>Inding of<br>Isplay te<br>Isplay na | information ab<br>ames of female<br>ames of all tea<br>rder.<br>eacher's name<br>ame, bonus fo | e teachers<br>chers with<br>, salary, a | s who a<br>n their c<br>nge for i | re in Mathe<br>date of joinir<br>male teache | ng in<br>ers only. |   |
| 40 | of salary.         A binary file "Book.dat" has structure [BookNo, Book_Name, Author, Price].         i. Write a user defined function <i>CreateFile()</i> to input data for a record and add to Book.dat .         ii. Write a function <i>CountRec(Author)</i> in Python which accepts the Author name as parameter and count and return number of books by the given Author are stored in the binary file "Book.dat" |                                                                                |                                                                                     |                                                                                                |                                         |                                   |                                              |                    | 5 |
|    |                                                                                                    |                                                                                |                                                                                     | O                                                                                              | र                                       |                                   |                                              |                    |   |
|    | A bina                                                                                                    | ry file "STU                                                                   | DENT.I                                                                              | DAT" has struc                                                                                 | cture (adn                              | nission <u></u>                   | _number, N                                   | lame,              |   |
|    | Percentage). Write a function <i>countrec()</i> in Python that would read contents                                                                                                    |                                                                                |                                                                                     |                                                                                                |                                         |                                   |                                              |                    |   |
|    | of the file "STUDENT.DAT" and display the details of those students whose                                                                                                    |                                                                                |                                                                                     |                                                                                                |                                         |                                   |                                              |                    |   |
|    | of the file "STUDENT.DAT" and display the details of those students whose<br>percentage is above 75. Also display number of students scoring above 75%                                                                                                    |                                                                                |                                                                                     |                                                                                                |                                         |                                   |                                              |                    |   |

#### Sample Question Paper - 2021

#### Computer Science – 083

#### MARKING SCHEME

Maximum Marks: 70

Time Allowed: 3 hours

|    | Part – A                                                                    |   |  |  |  |  |  |  |
|----|-----------------------------------------------------------------------------|---|--|--|--|--|--|--|
|    | Section - I                                                                 |   |  |  |  |  |  |  |
| 1  | b) True                                                                     | 1 |  |  |  |  |  |  |
| 2  | [6,82,5]                                                                    | 1 |  |  |  |  |  |  |
| 3  | Comma Separated Value                                                       | 1 |  |  |  |  |  |  |
| 4  | C) **                                                                       | 1 |  |  |  |  |  |  |
| 5  | b) T[2]= -29 (as tuple is immutable)                                        | 1 |  |  |  |  |  |  |
| 6  | Day={1:'monday',2:'tuesday',3:'wednesday'}                                  | 1 |  |  |  |  |  |  |
| 7  | 30                                                                          |   |  |  |  |  |  |  |
| 8  | abs()                                                                       | 1 |  |  |  |  |  |  |
| 9  | SMTP                                                                        | 1 |  |  |  |  |  |  |
| 10 | Cyber Stalking                                                              | 1 |  |  |  |  |  |  |
| 11 | ORDER BY                                                                    | 1 |  |  |  |  |  |  |
| 12 | To check if the column has null value / no value                            | 1 |  |  |  |  |  |  |
| 13 | SUM / AVG / COUNT / MAX / MIN                                               | 1 |  |  |  |  |  |  |
| 14 | b) ALTER                                                                    | 1 |  |  |  |  |  |  |
| 15 | Microwave / Radio wave                                                      | 1 |  |  |  |  |  |  |
| 16 | d. List                                                                     | 1 |  |  |  |  |  |  |
| 17 | puterSc                                                                     | 1 |  |  |  |  |  |  |
| 18 | SHOW TABLES                                                                 | 1 |  |  |  |  |  |  |
| 19 | Wireless Fidelity                                                           | 1 |  |  |  |  |  |  |
| 20 | (c) Primary Key                                                             | 1 |  |  |  |  |  |  |
| 21 | Bps, Kbps, Mbps, Gbps, Tbps                                                 | 1 |  |  |  |  |  |  |
|    | Part – A                                                                    |   |  |  |  |  |  |  |
|    | Section - II                                                                |   |  |  |  |  |  |  |
| 22 | (a) ItemNo                                                                  | 1 |  |  |  |  |  |  |
|    | (b) Degree = 4 Cardinality = 7                                              | 1 |  |  |  |  |  |  |
|    | (c) INSERT INTO store (ItemNo,ItemName,Scode) VALUES(2010, "Note Book",25); | 1 |  |  |  |  |  |  |
|    | (d) DROP TABLE store;                                                       | 1 |  |  |  |  |  |  |
|    | (e) Describe Store;                                                         | 1 |  |  |  |  |  |  |
| 23 | (a) Line 1 : csv                                                            | 1 |  |  |  |  |  |  |
|    | (b) Line 2 : a                                                              | 1 |  |  |  |  |  |  |
|    | (c) Line 3 : reader                                                         | 1 |  |  |  |  |  |  |
|    | (d) Line 4 : close()                                                        | 1 |  |  |  |  |  |  |

|    | (e) Line 5 : Arjun 123@456                                                                         | 1 |
|----|----------------------------------------------------------------------------------------------------|---|
|    | Arunima aru@nima                                                                                   |   |
|    | Frieda myname@FRD                                                                                  |   |
|    |                                                                                                    |   |
|    | Part – B                                                                                           |   |
| 24 | a) 13                                                                                              | 2 |
|    | b) False                                                                                           |   |
| 25 | Viruses require an active host program or an already-infected and active operating system in       | 2 |
|    | order for viruses to run, cause damage and infect other executable files or documents              |   |
|    | Worms are stand-alone malicious programs that can self-replicate.                                  |   |
|    | OR                                                                                                 |   |
|    | Web Browser : A web browser is a software application for accessing information on the             |   |
|    | World Wide Web. When a user requests a web page from a particular website, the web                 |   |
|    | browser retrieves the necessary content from a web server and then displays the page on the        |   |
|    | user's device.                                                                                     |   |
|    | Web Server : A web server is a computer that runs websites. The basic objective of the web         |   |
|    | server is to store, process and deliver web pages to the users. This intercommunication is         |   |
|    | done using Hypertext Transfer Protocol (HTTP).                                                     |   |
|    | Popular web browsers : Google Chrome, Mozilla Firefox, Internet Explorer etc                       |   |
|    |                                                                                                    |   |
| 26 | a. SMTP - Simple Mail Transfer Protocol                                                            | 2 |
| 20 | b. XML - eXtensible Markup Language                                                                | 2 |
|    | c. LAN – Local Area Network                                                                        |   |
|    | d. IPR – Intellectual Property Rights                                                              |   |
| 27 | The list of identifiers used in a function call is called actual parameter(s) whereas the list of  | 2 |
| 21 |                                                                                                    | 2 |
|    | parameters used in the function definition is called formal parameter(s).                          |   |
|    | Actual parameter may be value / variable or expression.                                            |   |
|    | Formal parameter is an identifier.                                                                 |   |
|    |                                                                                                    |   |
|    | Example:                                                                                           |   |
|    | def area(side): # line 1                                                                           |   |
|    | return side*side;                                                                                  |   |
|    |                                                                                                    |   |
|    | print(area(5)) # line 2                                                                            |   |
|    |                                                                                                    |   |
|    | In line 1, side is the formal parameter and in line 2, while invoking area() function, the value 5 |   |
|    | is the actual parameter.                                                                           |   |
|    |                                                                                                    |   |

CS-13

| r  | A formal percention is a percention in the formation definition A state of the state of the stat |   |  |  |  |  |  |  |
|----|----------------------------------------------------------------------------------------------------|---|--|--|--|--|--|--|
|    | A formal parameter, i.e. a parameter, is in the <i>function definition</i> . An actual parameter, i.e. an                                                                                                    |   |  |  |  |  |  |  |
|    | argument, is in a <i>function call</i> .                                                                                                    |   |  |  |  |  |  |  |
|    | OR                                                                                                    |   |  |  |  |  |  |  |
|    | Use of global key word:                                                                                                    |   |  |  |  |  |  |  |
|    | In Python, global keyword allows the programmer to modify the variable outside the current                                                                                                    |   |  |  |  |  |  |  |
|    | scope. It is used to create a global variable and make changes to the variable in local                                                                                                    |   |  |  |  |  |  |  |
|    | context. A variable declared inside a function is by default local and a variable declared                                                                                                    |   |  |  |  |  |  |  |
|    | outside the function is global by default. The keyword global is written inside the function to                                                                                                    |   |  |  |  |  |  |  |
|    | use its global value. Outside the function, global keyword has no effect.                                                                                                    |   |  |  |  |  |  |  |
|    | Example                                                                                                    |   |  |  |  |  |  |  |
|    | c = 10 # global variable                                                                                                    |   |  |  |  |  |  |  |
|    | def add():                                                                                                    |   |  |  |  |  |  |  |
|    | global c                                                                                                    |   |  |  |  |  |  |  |
|    | c = c + 2 # global value of c is incremented by 2                                                                                                    |   |  |  |  |  |  |  |
|    | print("Inside add():", c)                                                                                                    |   |  |  |  |  |  |  |
|    |                                                                                                    |   |  |  |  |  |  |  |
|    | add()                                                                                                    |   |  |  |  |  |  |  |
|    | c=15                                                                                                    |   |  |  |  |  |  |  |
|    | print("In main:", c)                                                                                                    |   |  |  |  |  |  |  |
|    |                                                                                                    |   |  |  |  |  |  |  |
|    | output:                                                                                                    |   |  |  |  |  |  |  |
|    | Inside add() : 12                                                                                                    |   |  |  |  |  |  |  |
|    | In main: 15                                                                                                    |   |  |  |  |  |  |  |
| 28 | CORRECTED CODE:                                                                                                    | 2 |  |  |  |  |  |  |
|    | Value=30                                                                                                    |   |  |  |  |  |  |  |
|    | for VAL in range(0,Value) : # Error 1                                                                                                    |   |  |  |  |  |  |  |
|    | <u>if</u> val%4==0: # Error 2                                                                                                    |   |  |  |  |  |  |  |
|    | print (VAL*4)                                                                                                    |   |  |  |  |  |  |  |
|    | elif val%5==0: # Error 3                                                                                                    |   |  |  |  |  |  |  |
|    | print (VAL+3)                                                                                                    |   |  |  |  |  |  |  |
|    | else: # Error 4                                                                                                    |   |  |  |  |  |  |  |
|    | print(VAL+10)                                                                                                    |   |  |  |  |  |  |  |
|    |                                                                                                    |   |  |  |  |  |  |  |
| 29 | OUTPUT: (ii)                                                                                                    | 2 |  |  |  |  |  |  |
|    | Maximum value of Lower: 3                                                                                                    |   |  |  |  |  |  |  |
|    | Maximum value of Upper: 4                                                                                                    |   |  |  |  |  |  |  |
| 30 | A table may have more than one such attribute/group of attributes that identifies a tuple                                                                                                    | 2 |  |  |  |  |  |  |
|    | uniquely, all such attribute(s) are known as Candidate Keys.                                                                                                    |   |  |  |  |  |  |  |

|    | Tablailtan                                                                                         |   |
|----|----------------------------------------------------------------------------------------------------|---|
|    | Table:Item                                                                                         |   |
|    | 101 Pen 500                                                                                        |   |
|    | 102 Pencil 700                                                                                     |   |
|    | I04         CD         500           I09         700                                               |   |
|    | 105 Eraser 300                                                                                     |   |
|    | 103 Duster 200                                                                                     |   |
|    | In the above table Item, ItemNo can be a candidate key                                             |   |
| 31 | fetchall() fetches all the rows of a query result. An empty list is returned if there is no record | 2 |
|    | to fetch the cursor.                                                                               |   |
|    | fetchone() method returns one row or a single record at a time. It will return None if no more     |   |
|    | rows / records are available.                                                                      |   |
|    | Any example.                                                                                       |   |
|    |                                                                                                    |   |
| 32 | DDL – Data Definition Language                                                                     | 2 |
|    | DML – Data Manipulation Language                                                                   |   |
|    | Any two out of INSERT, DELETE, UPDATE                                                              |   |
| 33 | OUTPUT : fUNnpYTHON                                                                                | 2 |
| 34 | def LShift(Arr,n):                                                                                 | 3 |
|    | L=len(Arr)                                                                                         |   |
|    | for x in range(0,n):                                                                               |   |
|    | y=Arr[0]                                                                                           |   |
|    | for i in range(0,L-1):                                                                             |   |
|    | Arr[i]=Arr[i+1]                                                                                    |   |
|    | Arr[L-1]=y                                                                                         |   |
|    | print(Arr)                                                                                         |   |
|    | Note : Using of any correct code giving the same result is also accepted.                          |   |
|    | Note . Using of any correct code giving the same result is also accepted.                          |   |
| 35 | def displayMeMy():                                                                                 | 3 |
|    | num=0                                                                                              | Ũ |
|    | f=open("story.txt","rt")                                                                           |   |
|    |                                                                                                    |   |
|    | N=f.read()                                                                                         |   |
|    | M=N.split()                                                                                        |   |
|    | for x in M:                                                                                        |   |
|    | if x=="Me" or x== "My":                                                                            |   |
|    | print(x)                                                                                           |   |
|    | num=num+1                                                                                          |   |
|    | f.close()                                                                                          |   |
|    | print("Count of Me/My in file:",num)                                                               |   |
|    |                                                                                                    |   |
|    |                                                                                                    |   |

|    |                         |                 |                   | OR          |                               |   |  |  |  |  |
|----|-------------------------|-----------------|-------------------|-------------|-------------------------------|---|--|--|--|--|
|    | def count_A_M():        |                 |                   |             |                               |   |  |  |  |  |
|    | f=open("story.txt","r") |                 |                   |             |                               |   |  |  |  |  |
|    | A,M=0,0                 |                 |                   |             |                               |   |  |  |  |  |
|    |                         | r=f.read(       | )                 |             |                               |   |  |  |  |  |
|    |                         | for x in r      | :                 |             |                               |   |  |  |  |  |
|    |                         | if x[0]=        | =="A" or x[0]=="a | ":          |                               |   |  |  |  |  |
|    |                         | A=A             | <b>\+1</b>        |             |                               |   |  |  |  |  |
|    |                         | elif x[(        | 0]=="M" or x[0]== | "m":        |                               |   |  |  |  |  |
|    |                         | M=              | M+1               |             |                               |   |  |  |  |  |
|    |                         | f.close()       |                   |             |                               |   |  |  |  |  |
|    |                         | print("A        | or a: ",A)        |             |                               |   |  |  |  |  |
|    |                         | print("M        | or m: ",M)        |             |                               |   |  |  |  |  |
|    | Note : Usi              | ng of any corr  | ect code giving   | the same    | result is also accepted.      |   |  |  |  |  |
|    |                         |                 |                   |             |                               |   |  |  |  |  |
| 36 | OUTPUT:                 |                 |                   |             |                               | 3 |  |  |  |  |
|    | i.                      |                 |                   |             |                               |   |  |  |  |  |
|    |                         | Department      | Count(*)          |             |                               |   |  |  |  |  |
|    |                         | History         | 3                 |             |                               |   |  |  |  |  |
|    |                         | Computer So     | 2                 |             |                               |   |  |  |  |  |
|    |                         | Mathematics     | 3                 |             |                               |   |  |  |  |  |
|    | ii.                     | Max - 31/07/20  | )18 or 2018-07-3  | 1 Min- (    | 5/09/2007 or 2007-09-05       |   |  |  |  |  |
|    | iii.                    |                 |                   |             |                               |   |  |  |  |  |
|    |                         | name            | Department        | Place       | l l                           |   |  |  |  |  |
|    |                         | Jugal           | Computer Sc       | Delhi       |                               |   |  |  |  |  |
|    |                         | Shiv Om         | Computer Sc       | Delhi       |                               |   |  |  |  |  |
|    |                         |                 |                   |             |                               |   |  |  |  |  |
| 37 | ANSWER:                 | (Using of any   | correct code gi   | iving the s | ame result is also accepted.) | 3 |  |  |  |  |
|    | def PUSH(               | Arr,value):     |                   |             |                               |   |  |  |  |  |
|    | s=[]                    |                 |                   |             |                               |   |  |  |  |  |
|    | for x in ra             | ange(0,len(Arr) | )):               |             |                               |   |  |  |  |  |
|    | if Arr[›                | (]%5==0:        |                   |             |                               |   |  |  |  |  |
|    | s.a                     | opend(Arr[x])   |                   |             |                               |   |  |  |  |  |
|    | if len(s)=              | =0:             |                   |             |                               |   |  |  |  |  |
| L  |                         |                 |                   | CS-16       |                               | 1 |  |  |  |  |

|    | print(     | "Empty Stack")                                                                     |   |  |  |  |  |  |  |
|----|------------|------------------------------------------------------------------------------------|---|--|--|--|--|--|--|
|    | else:      |                                                                                    |   |  |  |  |  |  |  |
|    | print(     | s)                                                                                 |   |  |  |  |  |  |  |
|    |            |                                                                                    |   |  |  |  |  |  |  |
|    |            | OR                                                                                 |   |  |  |  |  |  |  |
|    |            |                                                                                    |   |  |  |  |  |  |  |
|    | def popSta |                                                                                    |   |  |  |  |  |  |  |
|    |            | ck is empty                                                                        |   |  |  |  |  |  |  |
|    | if len(st) |                                                                                    |   |  |  |  |  |  |  |
|    |            | "Underflow")                                                                       |   |  |  |  |  |  |  |
|    | else:      |                                                                                    |   |  |  |  |  |  |  |
|    | L = le     |                                                                                    |   |  |  |  |  |  |  |
|    |            | it[L-1]                                                                            |   |  |  |  |  |  |  |
|    | print(     |                                                                                    |   |  |  |  |  |  |  |
|    | st.po      | p(L-1)                                                                             |   |  |  |  |  |  |  |
| 38 |            | Most suitable place to install the server is HR center, as this center has maximum | 5 |  |  |  |  |  |  |
| 30 | a.         | number of computers.                                                               | 5 |  |  |  |  |  |  |
|    | b.         |                                                                                    |   |  |  |  |  |  |  |
|    |            | ]                                                                                  |   |  |  |  |  |  |  |
|    |            | Business<br>Block<br>Block                                                         |   |  |  |  |  |  |  |
|    |            | Law<br>Block HR<br>Center                                                          |   |  |  |  |  |  |  |
|    |            |                                                                                    |   |  |  |  |  |  |  |
|    | C.         | Switch                                                                             |   |  |  |  |  |  |  |
|    | d.         | Repeater may be placed when the distance between 2 buildings is more than 70       |   |  |  |  |  |  |  |
|    |            | meter.                                                                             |   |  |  |  |  |  |  |
|    | e.         | WAN, as the given distance is more than the range of LAN and MAN.                  |   |  |  |  |  |  |  |
|    |            |                                                                                    |   |  |  |  |  |  |  |
| 39 | i.         | SELECT * FROM teacher WHERE department= "History";                                 | 5 |  |  |  |  |  |  |
|    | ii.        | SELECT name FROM teacher WHERE department= "Mathematics" AND                       |   |  |  |  |  |  |  |
|    |            | gender= "F";                                                                       |   |  |  |  |  |  |  |
|    | iii.       | SELECT name FROM teacher ORDER BY date_of_join;                                    |   |  |  |  |  |  |  |
|    | iv.        | SELECT name, salary, age FROM teacher WHERE gender='M';                            |   |  |  |  |  |  |  |
|    | ۷.         | SELECT name, salary*0.1 AS Bonus FROM teacher;                                     |   |  |  |  |  |  |  |
|    |            |                                                                                    |   |  |  |  |  |  |  |

#### CS-17

```
40
    ANSWER: (Using of any correct code giving the same result is also accepted.)
    import pickle
    def createFile():
       fobj=open("Book.dat","ab")
       BookNo=int(input("Book Number : "))
       Book_name=input("Name :")
       Author = input("Author: ")
       Price = int(input("Price : "))
       rec=[BookNo,Book_Name,Author,Price]
       pickle.dump(rec,fobj)
       fobj.close()
     def CountRec(Author):
        fobj=open("Book.dat","rb")
        num = 0
        try:
          while True:
             rec=pickle.load(fobj)
             if Author==rec[2]:
               num = num + 1
        except:
          fobj.close()
        return num
                                                 OR
     import pickle
     def CountRec():
        fobj=open("STUDENT.DAT","rb")
        num = 0
        try:
          while True:
             rec=pickle.load(fobj)
             if rec[2] > 75:
               print(rec[0],rec[1],rec[2],sep="\t")
               num = num + 1
        except:
          fobj.close()
        return num
```

5

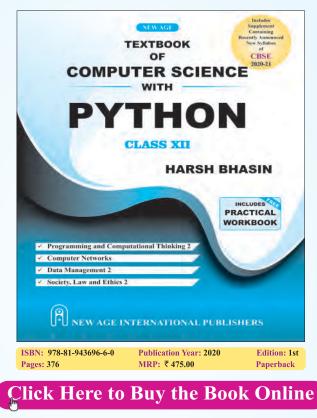

*Computer Science with Python Programming* is a textbook designed for the students of Class XII, CBSE. It covers complete course of Computer Science. The book has been written in easy to understand language and contains ample examples. However, every attempt has been made to keep the text as precise as possible.

The code has been tested in Python 3.x on a machine with Windows 10.

Each chapter of the book includes a variety of end-chapter exercises in the form of MCQs with answers, review questions, and programming exercises to help readers test their knowledge. It may be stated here that the topics in the book have been written considering the fact that some of the readers may opt Computer Science as their career.

#### Key Features:

- The book has sections dedicated to Computer System and Organization to help the students to understand the basics.
- Offers in-depth treatment of topics such as Pyplot and functions.
- The book introduces Django.
- Provides points to remember and a Glossary with definitions of the key terms at the end of each chapter which will help readers to quickly recollect the important concepts.
- Questions, given at the end of each chapter and the Appendices would help students during viva and examinations.

**Harsh Bhasin** has done his B Tech. in Computer Science and M Tech. in Computers and is currently pursuing PhD. He qualified UGC NET in 2012 and received the Visvesvaraya Fellowship from DIETY in 2016. He was awarded the Young Researcher's Award by ErNet in 2012. Mr. Bhasin has authored a few papers, including those published in journals like *Soft Computing*. He has also authored "*Programming in C#*" (2014), "*Algorithm Analysis and Design*" (2015) and "*Theory of Computation*". He has been actively involved in research both as an author and reviewer for ACM, Pearson, Oxford University Press, Springer etc. Mr. Bhasin was the editor in chief of the special issue on "*Applicability of Soft Computing Techniques in NP Problems*," SciEp, USA.

Professionally, Mr. Bhasin is a programmer and has been involved in the development of many Enterprise Resource Planning Systems while being the proprietor of a firm based in Faridabad, Haryana, India. He has a vast industrial experience. He was an Assistant Professor in Department of Computer Science, FMIT, Jamia Hamdard. He has also taught as visiting faculty in many colleges including Delhi Technological University.

His areas of interest include Genetic Algorithms, Theory of Computation, C#, Python, Algorithms, Cellular Automata and Machine Learning.

His personal interests include Hindi poetry and Hindustani Classical Music. Mr. Bhasin is also a blogger. You can reach him at his Facebook page DTU Computation or via email at i\_harsh\_bhasin@yahoo.com.

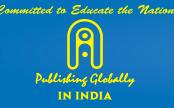

#### NEW AGE INTERNATIONAL (P) LIMITED, PUBLISHERS LONDON • NEW DELHI • NAIROBI

Bangalore • Chennai • Cochin • Guwahati • Hyderabad • Kolkata • Lucknow • Mumbai

Visit us at www.newagepublishers.com